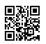

## KingRoot Apk Download 2019

Download KingRoot APK v5.3.8. Lord Root is an application that will help you in establishing your Android gadget. KingRoot is a root apparatus for "sluggish individuals" who simply need to get root to get to yet don't have any desire to streak any outsider Recovery into their stunning gadget. You can root your gadget utilizing KingRoot through PC, so you don't should be a propelled client! Ruler root is an establishing application that can root your android gadget inside seconds. In the event that you have android form in the middle of 4.2.2 and 5.1, this application is extremely appropriate for your gadget. The working of this application might be equivalent to great towelroot yet utilizing this application you can even root android candy too.

The technique of establishing is exceptionally basic with this application. You simply need to tap on the catch and sit tight for a considerable length of time; you will get your established gadget in the blink of an eye. There is something vital you have to know is that it may not work with Moto-G but rather it can work flawlessly with Nexus. Establishing process is exceptionally dangerous undertaking so you need be watchful. In any case, <u>KingRoot</u> dispenses with that hazard and give you your established gadget through a straightforward strategy. You can check climate your gadget is established or not utilizing Root Checker.

KingRoot predominantly for Android gadgets. The motivation behind this application is to enable the client to get to the base of their Android gadget in only a couple of moments effectively and safely. Anyway, it is best that for the ideal working of the application, your Android working framework must be in the middle of Android programming of 4.2.2 to 5.1. The application enables the client to do an indistinguishable thing from the Towel root with apk or more element of it working for Lollipop Android working frameworks also.

KingRoot has an indistinguishable method for establishing the gadget from the Towel root application. This application might be in the Chinese language however the one thing to attach your gadget is to just press the blue catch and hang tight for the application to wrap up. Inside a couple of moments of time, KingRoot will complete its working and you will have an established android gadget. KingRoot is of the most solid choices to root one's Android gadget, any way you should know about the way that establishing gadget dependably convey a few dangers, and so do it with consideration and at your very own hazard.

## KingRoot APK Download

- Snap on the underneath connection to download your KingRoot apk document. Download Now
- From that point forward, you should introduce this KingRoot APK File so it very well may probably run adequately with no problem. Be that as it may, Use this KingRoot APK document for a superior reason.

## Instructions to Install KingRoot APK in Android

- First thing first, all you need to do is simply downloading KingRoot APK File.
- Then you need to Go to Settings option > Security > Enable Unknown Source option.
- After that Use that APK File to introduce your KingRoot APK document.
- Contact on the Install catch,
- Presently it will normally start the presenting methodology.
- Done Now,

You should simply share this KingRoot APK with your companions so they can likewise have the capacity to make the most of its highlights and alternatives. In the event that you have any issue, you can remark beneath or you can utilize the contact structure to reach me at whatever point you need. If you want to download this Apk on windows you need <u>Bluestack</u> Emulator.

## Cons:

The main con of KingRoot is that it doesn't work for each gadget. For instance, it causes a slight issue when establishing the Moto G cell phone though for Nexus it works fine.

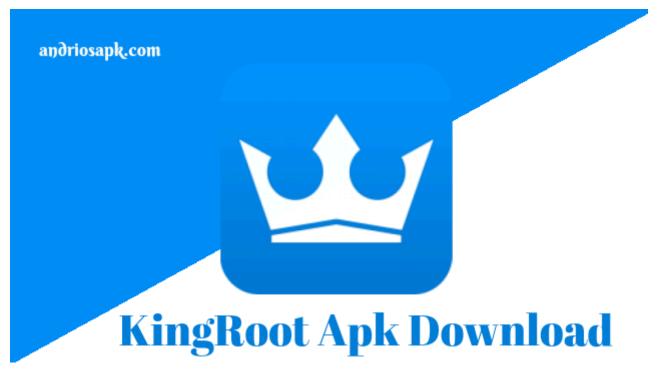